# 2V0-01.19<sup>Q&As</sup>

VMware vSphere 6.7 Foundations Exam 2019

## Pass VMware 2V0-01.19 Exam with 100% Guarantee

Free Download Real Questions & Answers PDF and VCE file from:

https://www.leads4pass.com/2v0-01-19.html

100% Passing Guarantee 100% Money Back Assurance

Following Questions and Answers are all new published by VMware Official Exam Center

- Instant Download After Purchase
- 100% Money Back Guarantee
- 365 Days Free Update
- 800,000+ Satisfied Customers

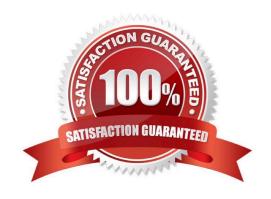

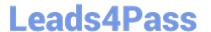

#### **QUESTION 1**

Which two options does VM Monitoring use to determine if a virtual machine should be reset? (Choose two.)

- A. I/O activity from the virtual machine
- B. CPU activity from the virtual machine
- C. Network activity from the virtual machine
- D. Heartbeats from VMware Tools

Correct Answer: AD

#### **QUESTION 2**

Which function key command will allow a vSphere administrator to access ESXi shell?

- A. Alt + F12
- B. Alt + F1
- C. Alt + F2
- D. Alt + F11

Correct Answer: B

Reference: https://pubs.vmware.com/vsphere-50/index.jsp?topic=% 2Fcom.vmware.vcli.migration.doc\_50%2Fcos\_upgrade\_technote.1.4.html

#### **QUESTION 3**

Which two formats are supported for exporting a VM to a storage media? (Choose two.)

- A. EXE
- B. OVF
- C. OVA
- D. ISO

Correct Answer: BC

Reference: https://docs.vmware.com/en/VMware-vSphere/6.5/com.vmware.vsphere.vm\_admin.doc/GUIDAE61948B-C2EE-436E-BAFB-3C7209088552.html

#### **QUESTION 4**

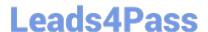

### https://www.leads4pass.com/2v0-01-19.html

2024 Latest leads4pass 2V0-01.19 PDF and VCE dumps Download

Which are two steps that a vSphere administrator must take to increase the capacity of an existing VMFS datastore that is participating in a Storage DRS cluster? (Choose two.)

- A. In the vSphere Web Client navigator, select Global Inventory Lists > Datastore Clusters.
- B. Select the target datastore to grow and click the Increase Datastore Capacity icon.
- C. Select the target datastore cluster and click the Add Datastore icon.
- D. In the vSphere Web Client navigator, select Global Inventory Lists > Datastores.

Correct Answer: BD

Reference: https://docs.vmware.com/en/VMware-

vSphere/6.5/com.vmware.vsphere.storage.doc/GUIDD57FEF5D-75F1-433D-B337-E760732282FC.html

#### **QUESTION 5**

What three tools or products can be used for monitoring a vSphere 6.x deployment? (Choose three.)

- A. vCenter Alarms
- B. vCenter Events
- C. vRealize Automation
- D. vRealize Operations Manager
- E. vRealize Orchestrator

Correct Answer: ADE

2V0-01.19 PDF Dumps

2V0-01.19 VCE Dumps

2V0-01.19 Exam Questions